# **АННОТАЦИЯ РАБОЧЕЙ ПРОГРАММЫ ДИСЦИПЛИНЫ ПРИЕМ 2017г. ФОРМА ОБУЧЕНИЯ очная**

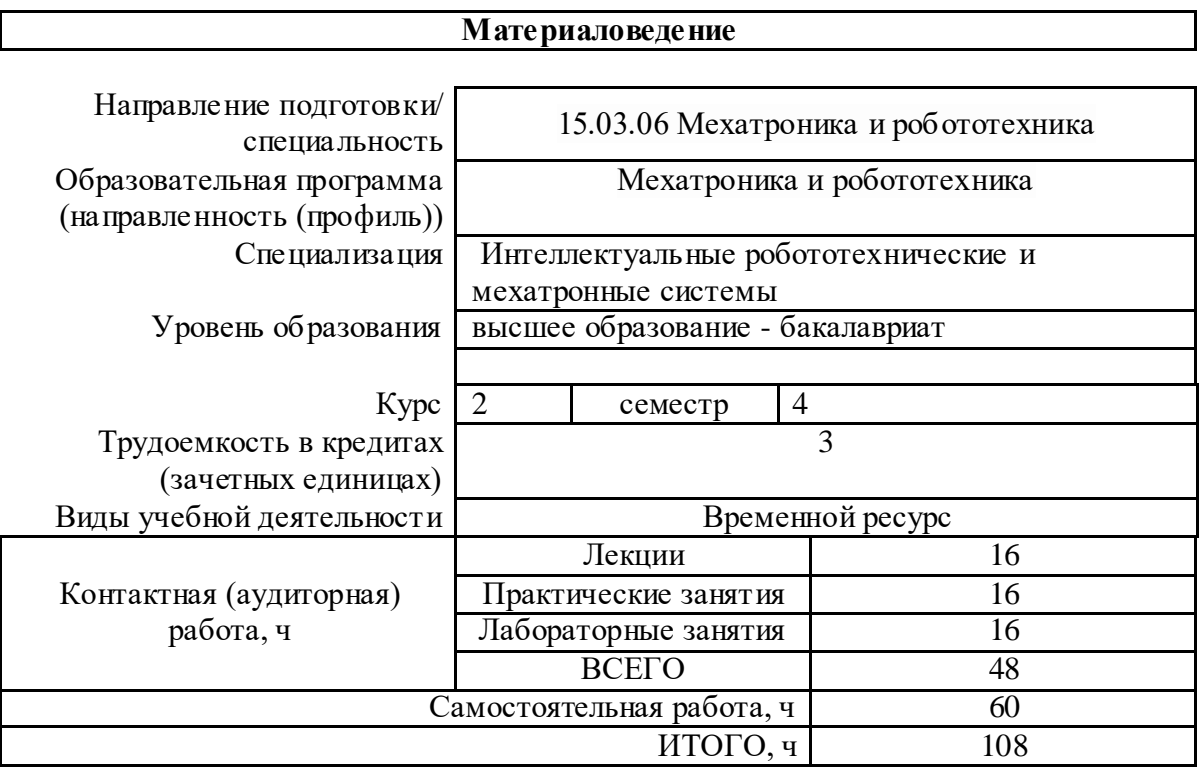

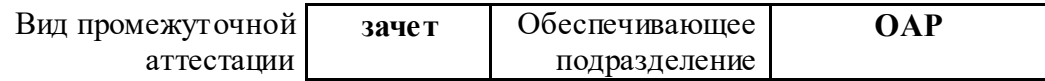

#### 1. Цели освоения дисциплины

Целями освоения дисциплины является формирование у обучающихся определенного (п. 6 Общей характеристики ООП) состава компетенций для подготовки к  $O<sub>O</sub>$ профессиональной деятельности.

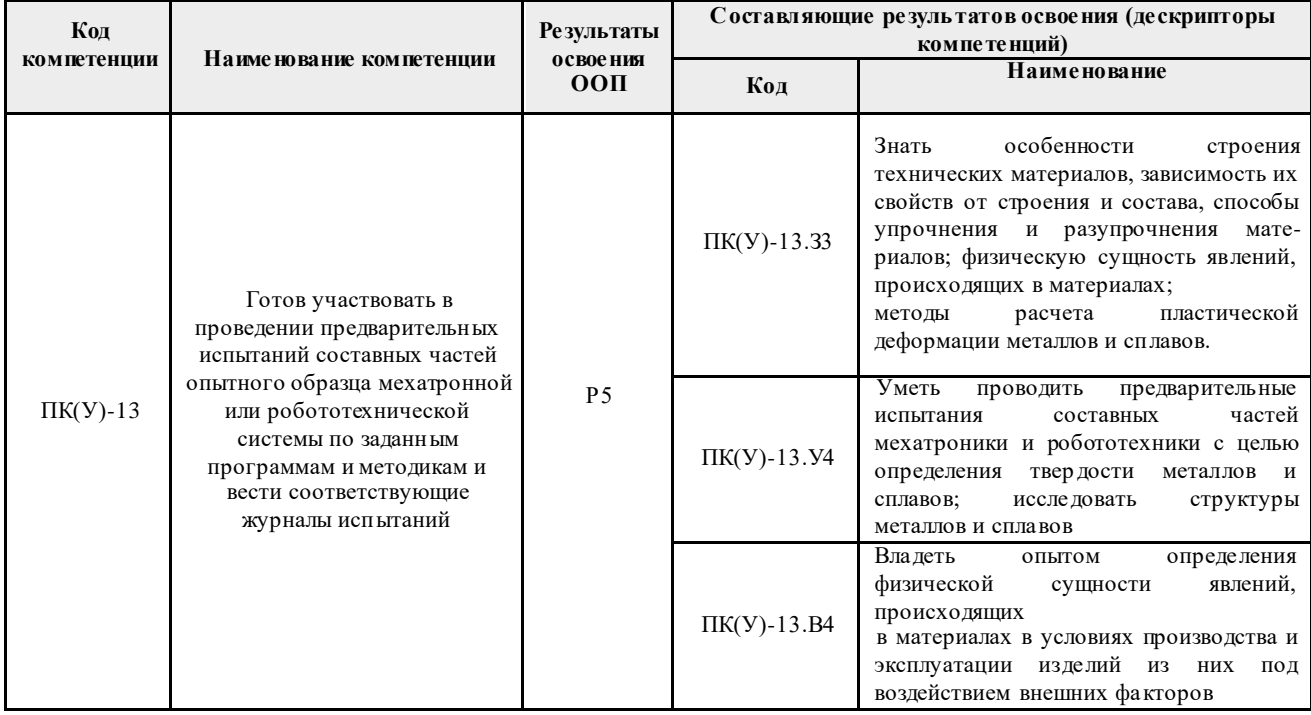

## 2. Планируемые результаты обучения по дисциплине

После успешного освоения дисциплины будут сформированы результаты обучения:

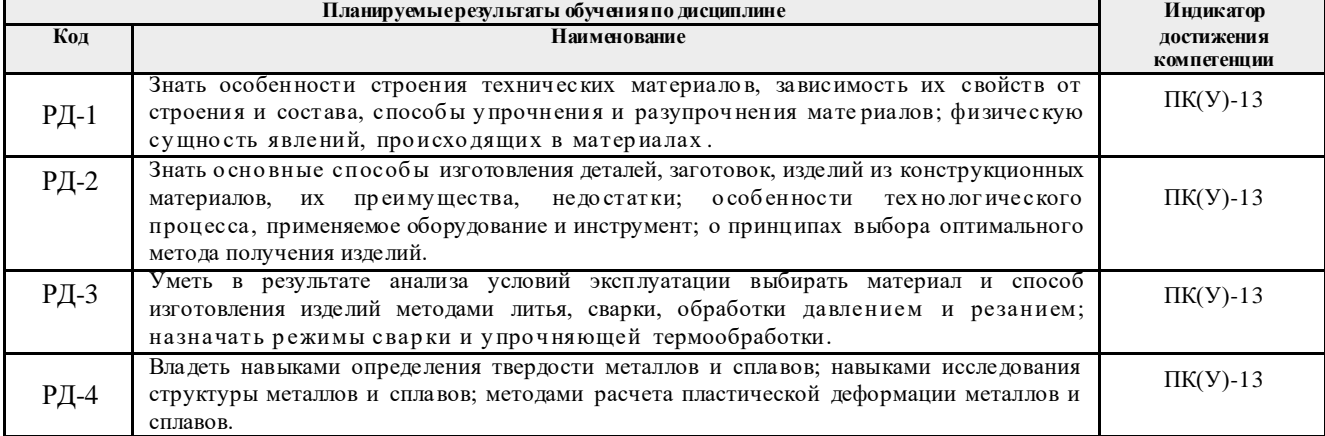

#### 3. Структура и содержание дисциплины Основные вилы учебной леятельности

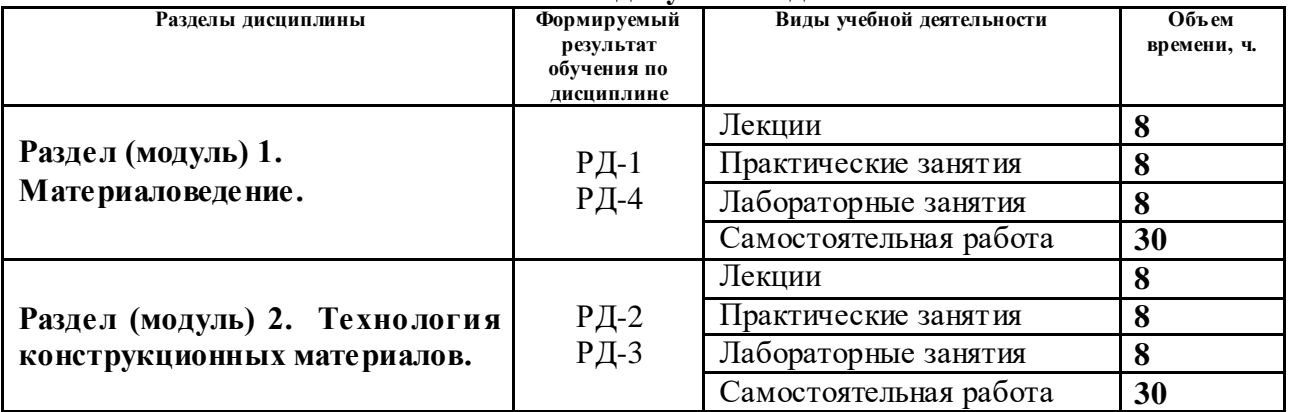

## **4. Учебно-методическое и информационное обеспечение дисциплины**

## **4.1. Учебно-методическое обеспечение**

## 1. **Основная литература**

- 1. [Чинков, Евгений Петрович.](http://opac.lib.tpu.ru/catalogue/?query=cuba.authorityAuthorCode%3D%22RU%5CTPU%5Cpers%5C27006%22) Материаловедение и технология конструкционных материалов [Электронный ресурс] : учебное пособие / Е. П. Чинков, А. Г. Багинский; Национальный исследовательский Томский политехнический университет (ТПУ), Институт физики высоких технологий (ИФВТ), Кафедра материаловедения и технологии металлов (МТМ). – 1 компьютерный файл (pdf; 4.8 MB). – Томск: Изд-во ТПУ, 2013. –Заглавие с титульного экрана. – Доступ из корпоративной сети ТПУ. – Системные требования: Adobe Reader.. Схема доступа: <http://www.lib.tpu.ru/fulltext2/m/2014/m018.pdf> (дата обращения: 14.05.2017 г.)
- 2. [Егоров, Юрий Петрович.](http://opac.lib.tpu.ru/catalogue/?query=cuba.authorityAuthorCode%3D%22RU%5CTPU%5Cpers%5C26535%22) Материаловедение [Электронный ресурс]: учебное пособие / Ю. П. Егоров, Ю. М. Лозинский, И. А. Хворова; Национальный исследовательский Томский политехнический университет (ТПУ), Институт физики высоких технологий (ИФВТ), Кафедра материаловедения и технологии металлов (МТМ). – 2 е изд., испр. и доп.. – 1 компьютерный файл (pdf; 5.0 MB). – Томск: Изд-во ТПУ, 2013. – Заглавие с титульного экрана. – Электронная версия печатной публикации. – Доступ из корпоративной сети ТПУ. – Системные требования: Adobe Reader.. Схема доступа: <http://www.lib.tpu.ru/fulltext2/m/2014/m025.pdf> (дата обращения: 14.05.2017 г.)
- 3. Передрей , Юрий Михайлович . Технология машиностроительного производства учебное пособие: в 2 ч.: / Ю. М. Передрей ; Пензенская государственная технологическая академия . – 2-е изд. . – Пенза : Изд-во ПГТА , 2010 Ч. 1: Теоретические основы технологии машиностроения . – 2010. – 236 с.: ил.. – Библиогр.: с. 232.. Схема доступа:

http://catalog.lib.tpu.ru/catalogue/simple/document/RU%5CTPU%5Cbook%5C206851 (контент) (дата обращения: 14.05.2017 г.)

4. [Хворова, Ирина Александровна.](http://catalog.lib.tpu.ru/files/names/document/RU/TPU/pers/26641) Материаловедение. Технология конструкционных материалов: учебное пособие / И. А. Хворова; Национальный исследовательский Томский политехнический университет (ТПУ). – Томск: Изд-во ТПУ, 2011. – 212 с.: ил..Схема

доступа: http://catalog.lib.tpu.ru/catalogue/simple/document/RU%5CTPU%5Cbook%5C2 30605 (контент) (дата обращения: 14.05.2017 г.)

## **Дополнительная литература**

- 1. Материаловедение и технология конструкционных материалов : учебник для вузов : в 2 ч. / Омский государственный технический университет (ОмГТУ) ; под ред. В. С. Кушнера. – Омск: Изд-во ОмГТУ, 2008. Схема доступа: http://catalog.lib.tpu.ru/catalogue/simple/document/RU%5CTPU%5Cbook%5C1 80768 (контент) (дата обращения: 14.05.2017 г.)
- 2. Белов, Н. А. Материаловедение . Технология конструкционных материалов . Диаграммы состояния трех - и четырехкомпонентных систем : лабораторный практикум домашнее задание [Электронный ресурс] / Белов Н. А.. – Москва: МИСИС, 2007. – 83 с. – Рекомендовано редакционно-издательским советом университета. – Книга из коллекции МИСИС - Инженерно-технические науки. Схема доступа: <https://e.lanbook.com/book/117080> (контент) (дата обращения: 14.05.2017 г.)

## **4.2. Информационное и программное обеспечение**

Internet-ресурсы (в т.ч. в среде LMS MOODLE и др. образовательные и библиотечные ресурсы):

- 1. Электронный курс «Дискретная математика» Режим дос тупа: <https://eor.lms.tpu.ru/course/view.php?id=932>
- 2. Электронно-библиотечная система «Лань» <https://e.lanbook.com/>
- 3. Электронно-библиотечная система «ZNANIUM.COM» <https://new.znanium.com/>
- 4. Электронно-библиотечная система «Юрайт» <https://urait.ru/>
- 5. Электронно-библиотечная система «Консультант студента»<http://www.studentlibrary.ru/>

Профессиональные базы данных и информационно-справочные системы доступны по ссылке: https://www.lib.tpu.ru/html/irs-and-pdb

Лицензионное программное обеспечение (в соответствии с **Перечнем лицензионного программного обеспечения ТПУ)**:

7-Zip; Adobe Acrobat Reader DC; Adobe Flash Player; AkelPad; Cisco Webex Meetings; Google Chrome; Microsoft Office 2007 Standard Russian Academic; Mozilla Firefox ESR; ownCloud Desktop Client; Tracker Software PDF-XChange Viewer; WinDjView; Zoom Zoom